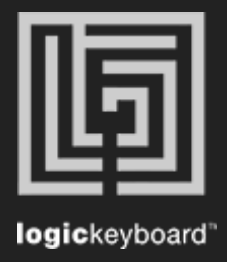

## Davinci Resolve

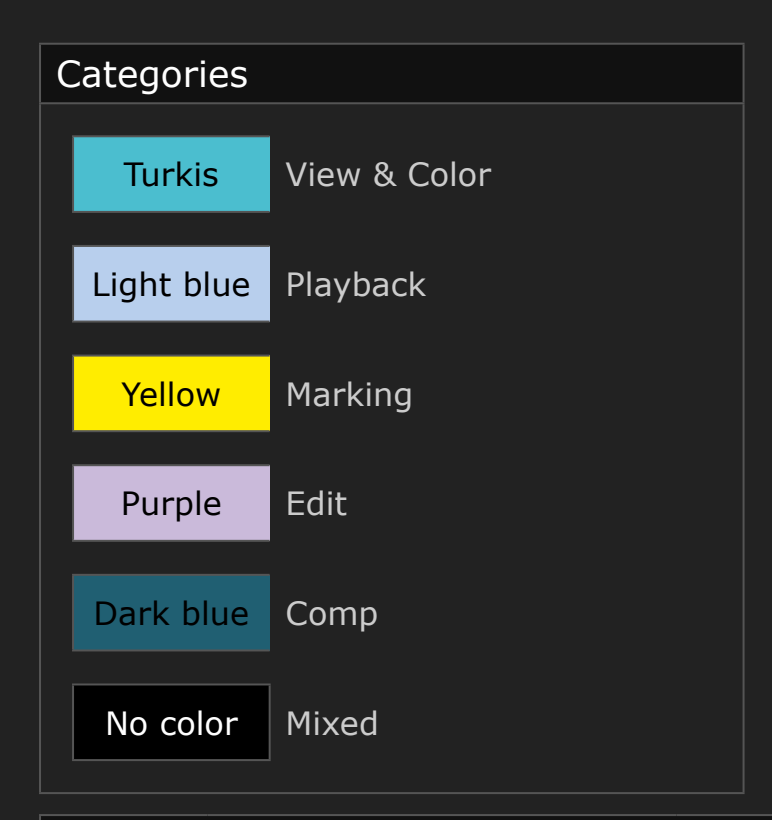

## Shortcut list Tips

 Press Ctrl/Cmd + F to activate Search field Press Ctrl/Cmd  $+ (+)$  or  $(-)$  to maximize or minimize content

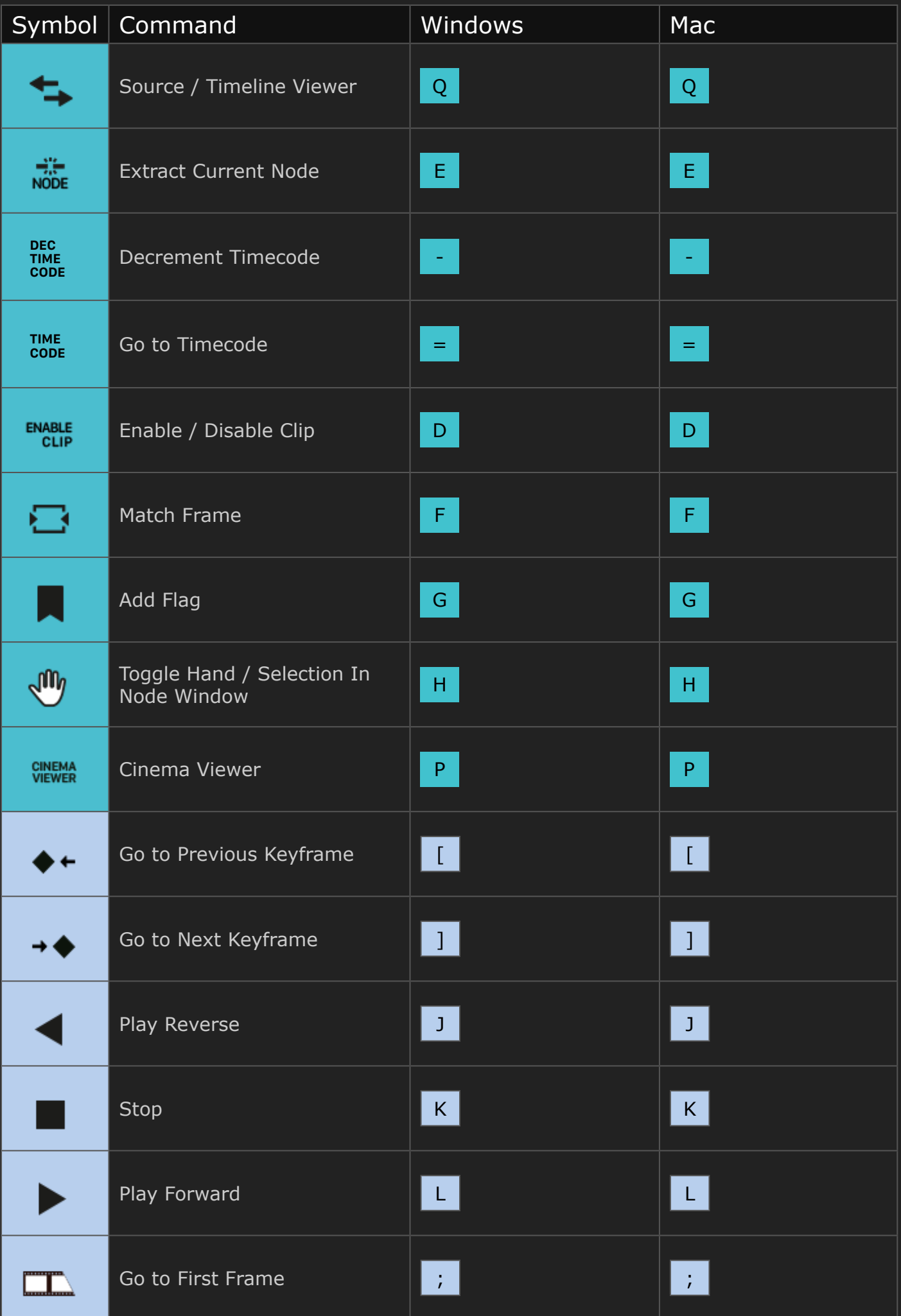

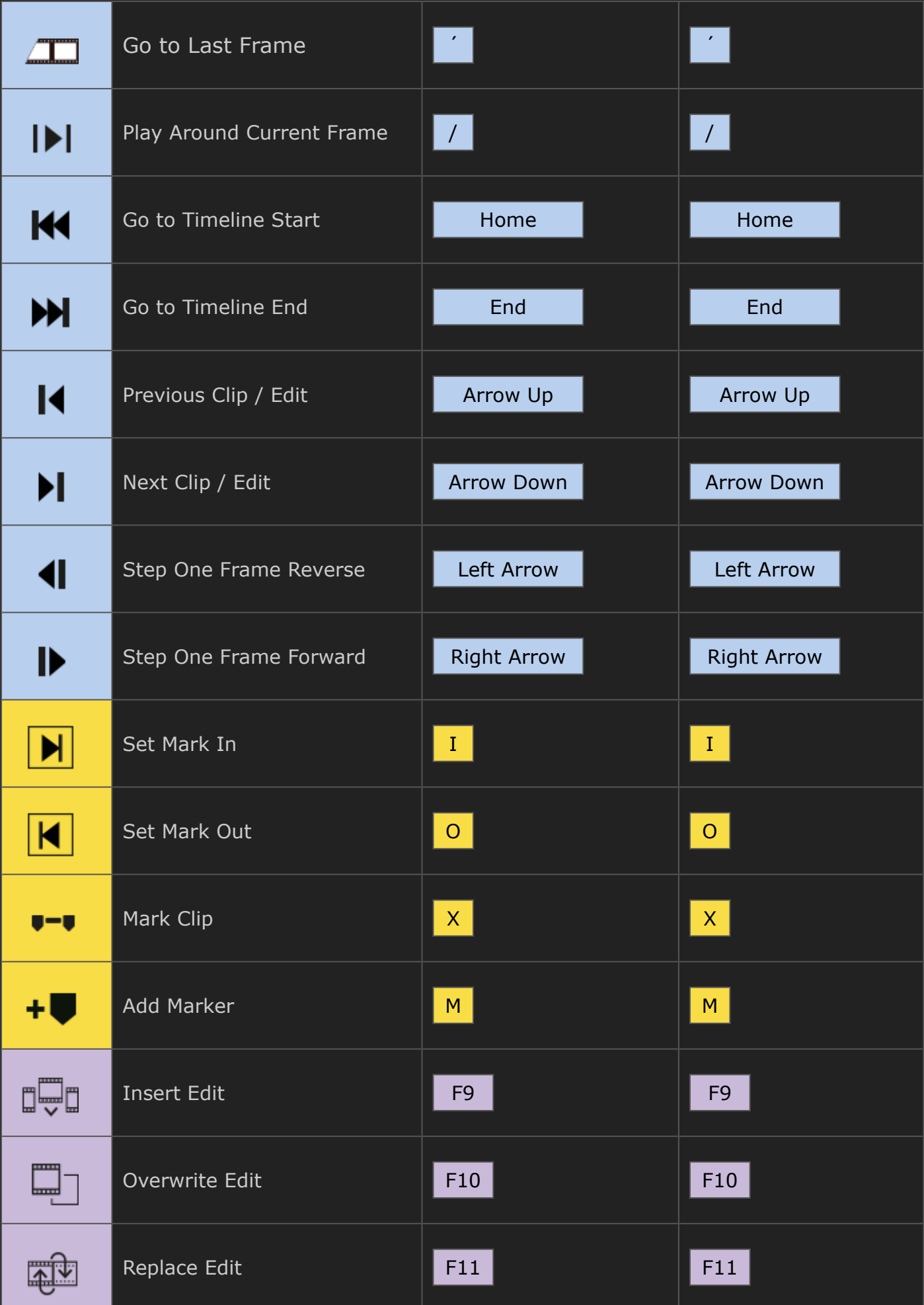

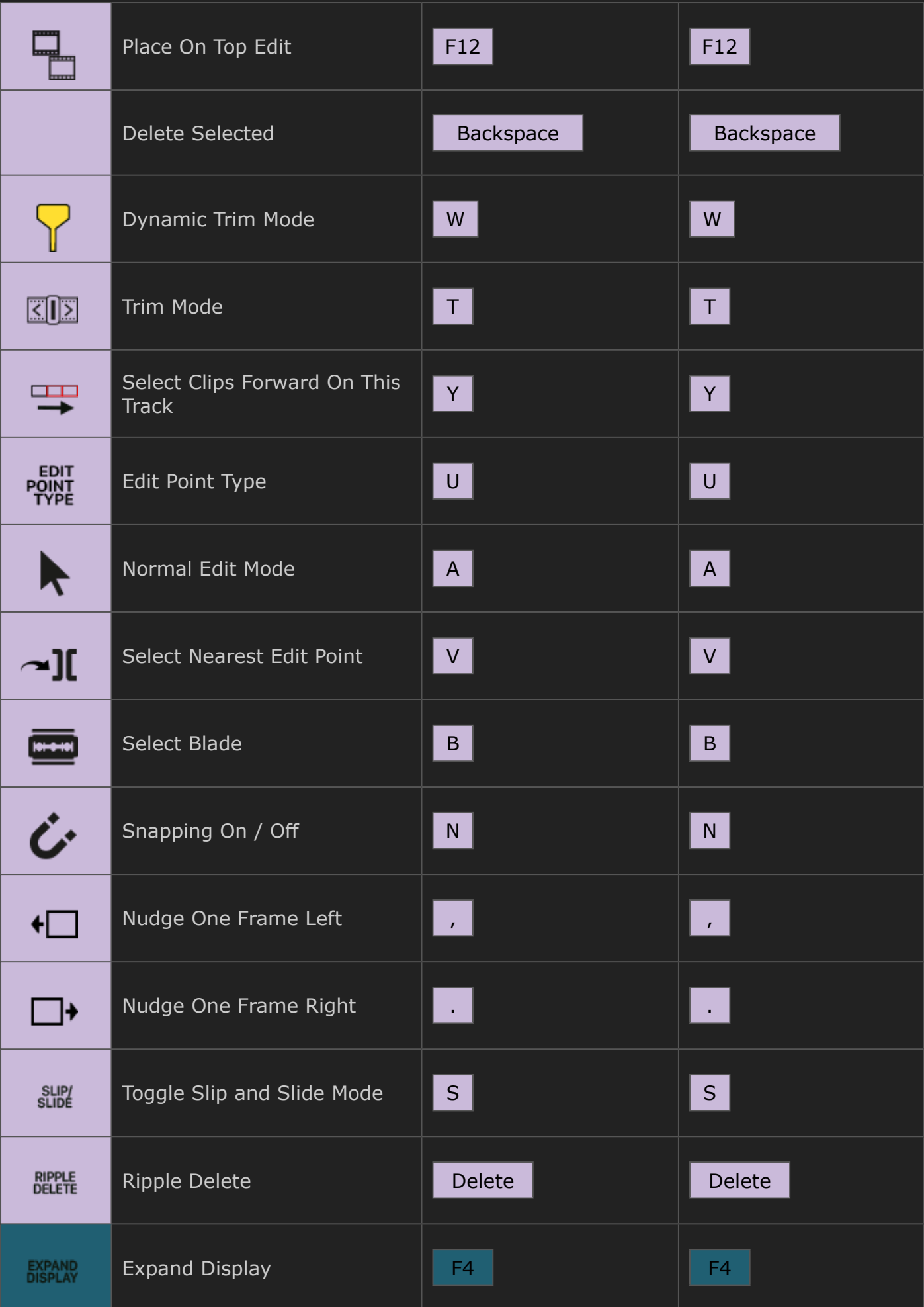

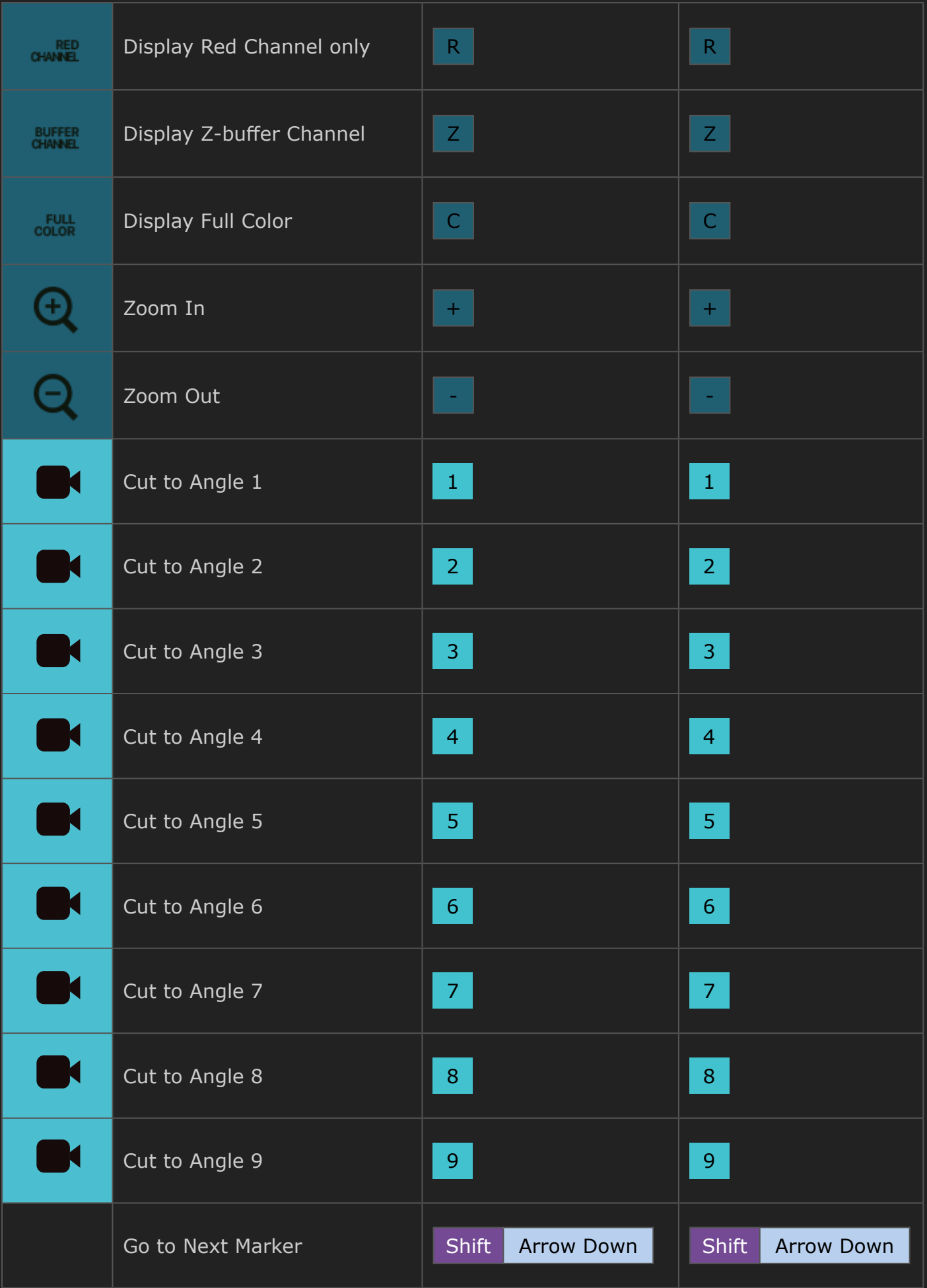

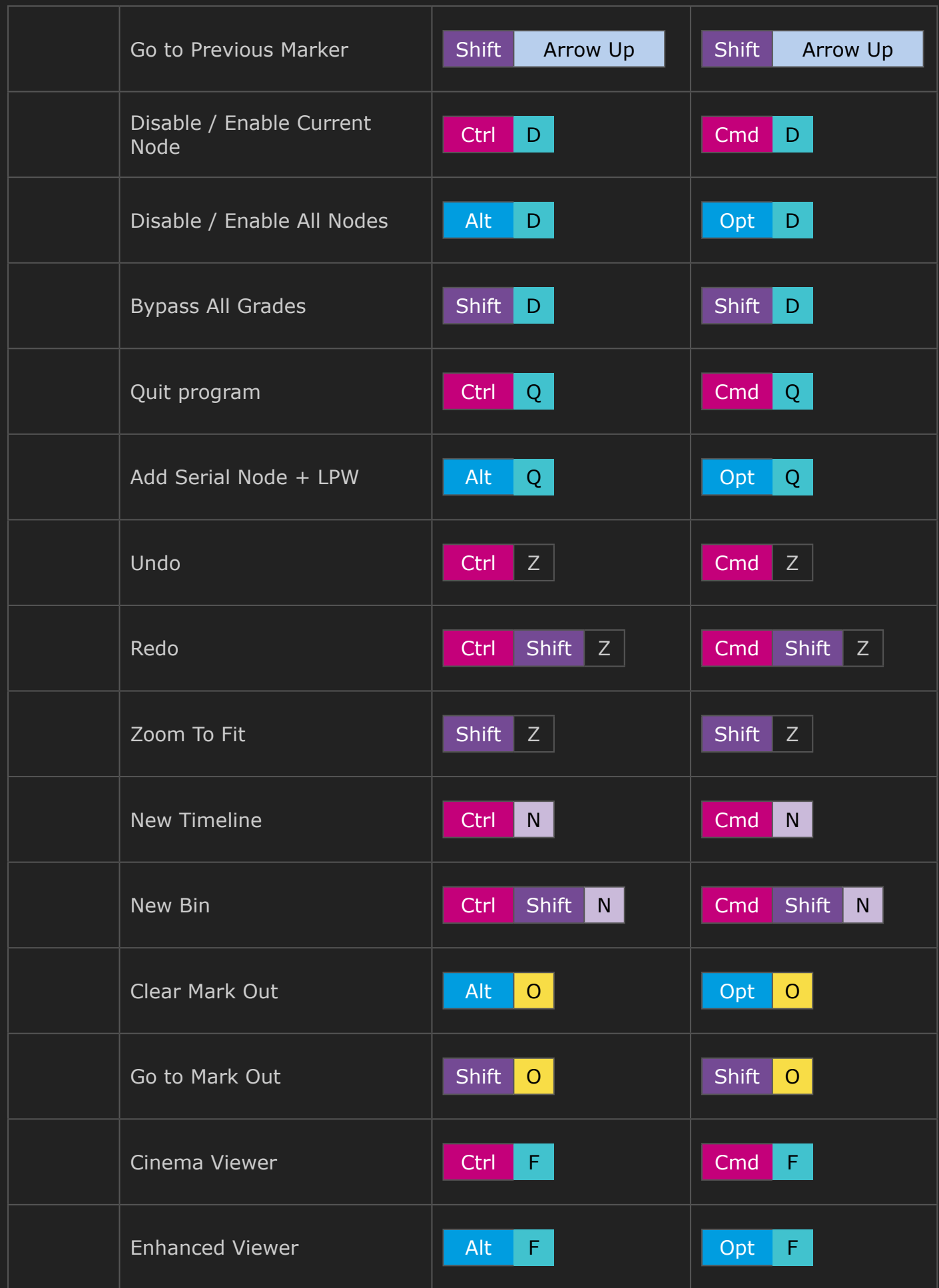

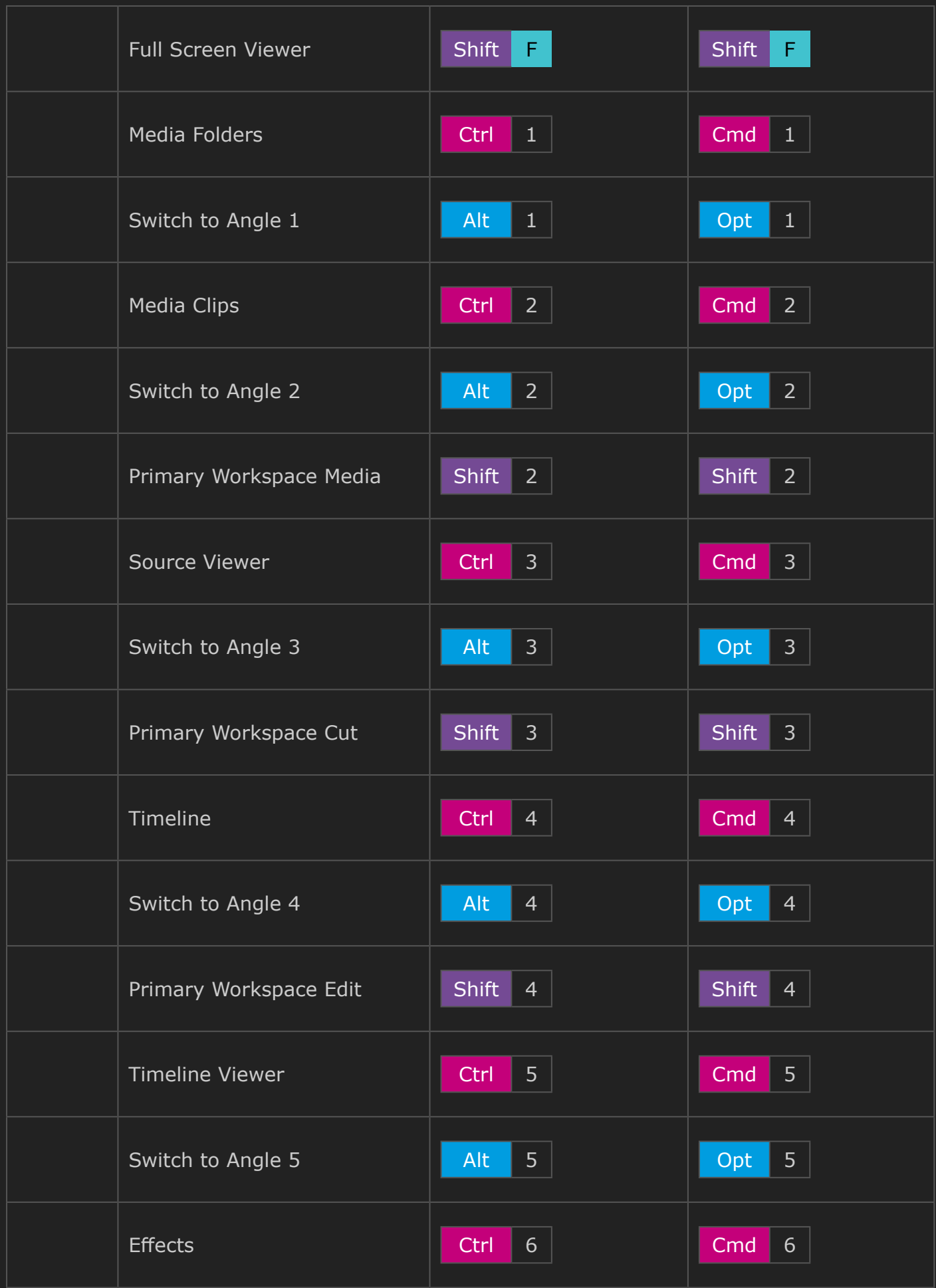

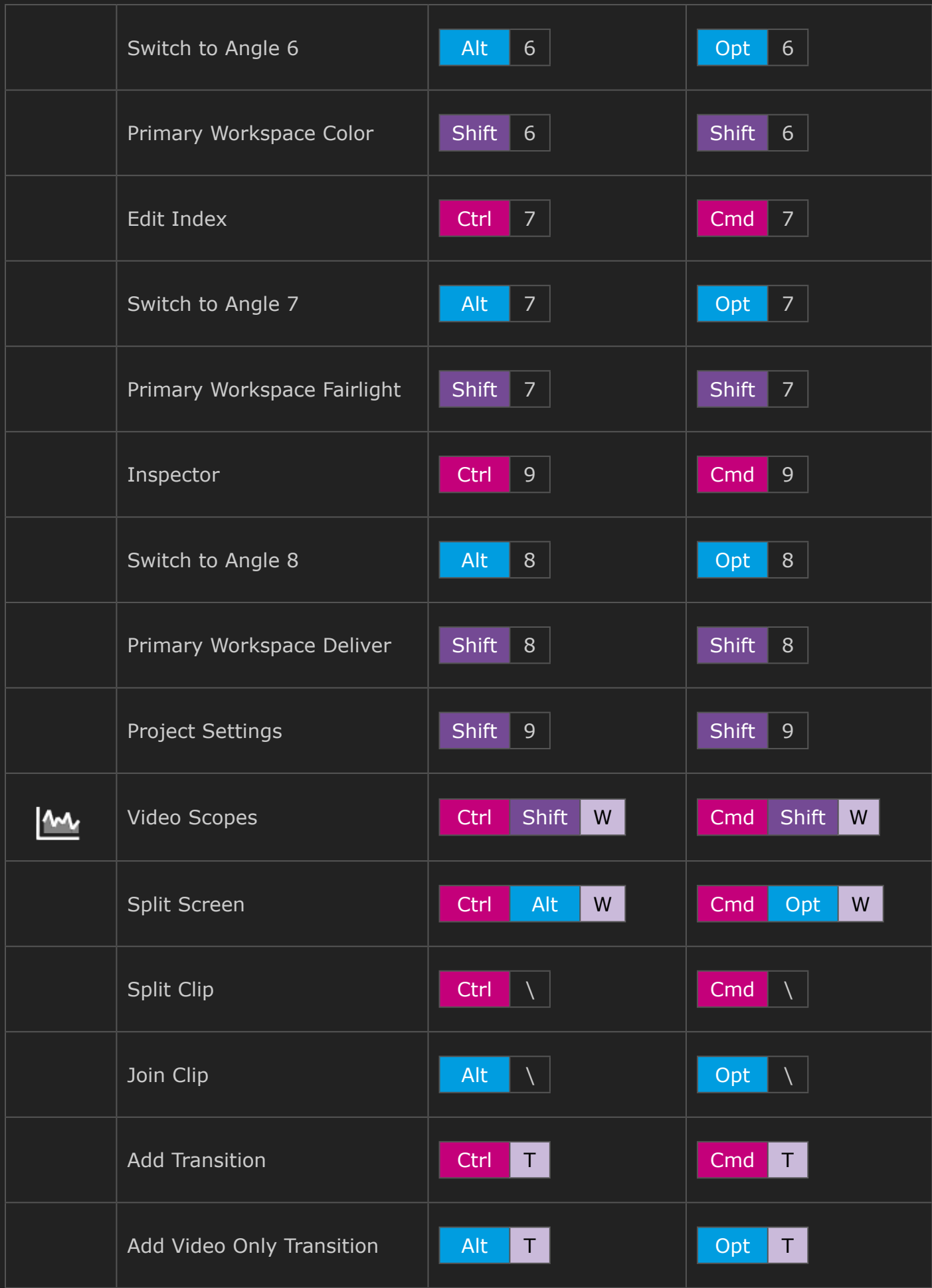

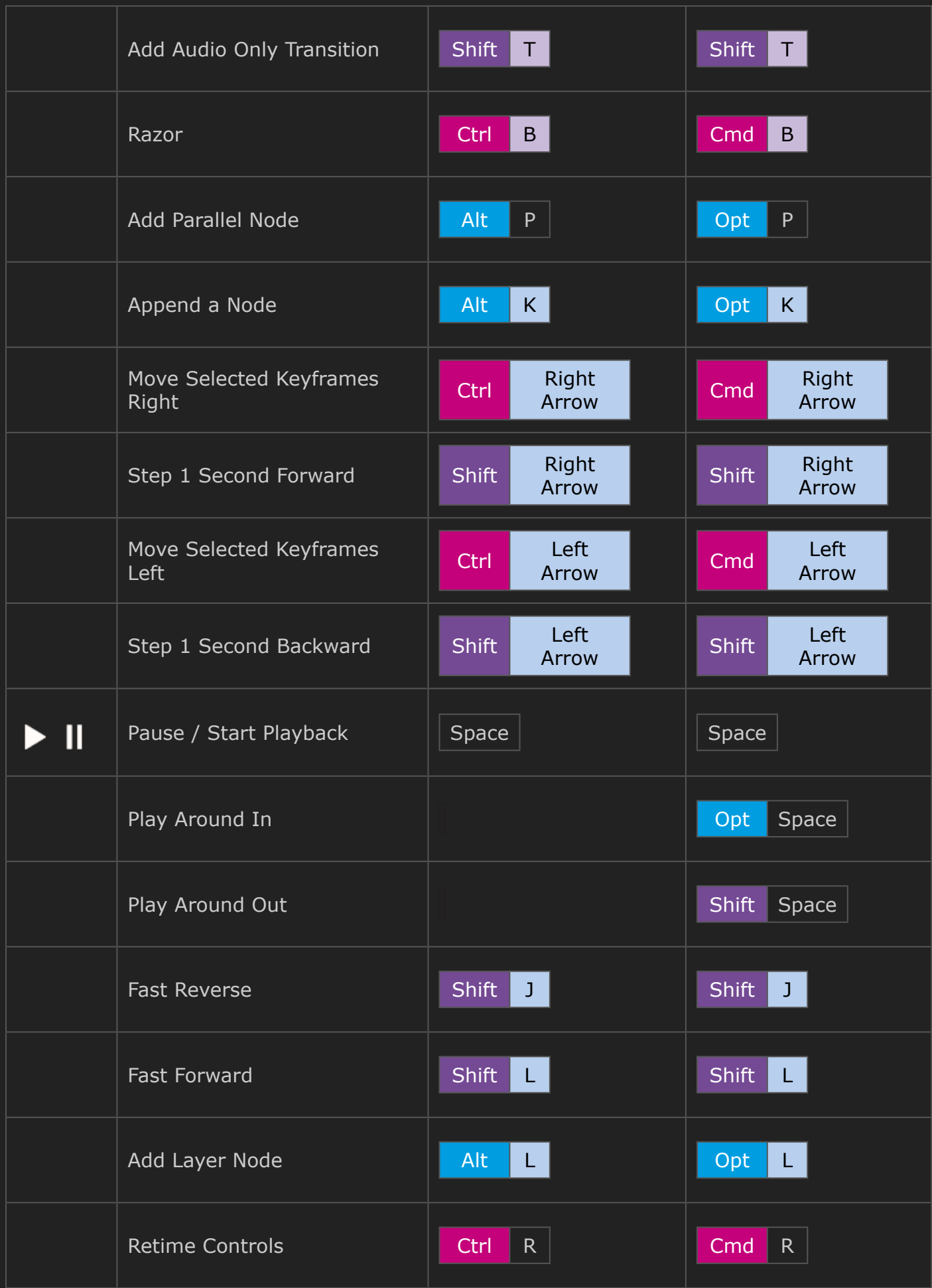

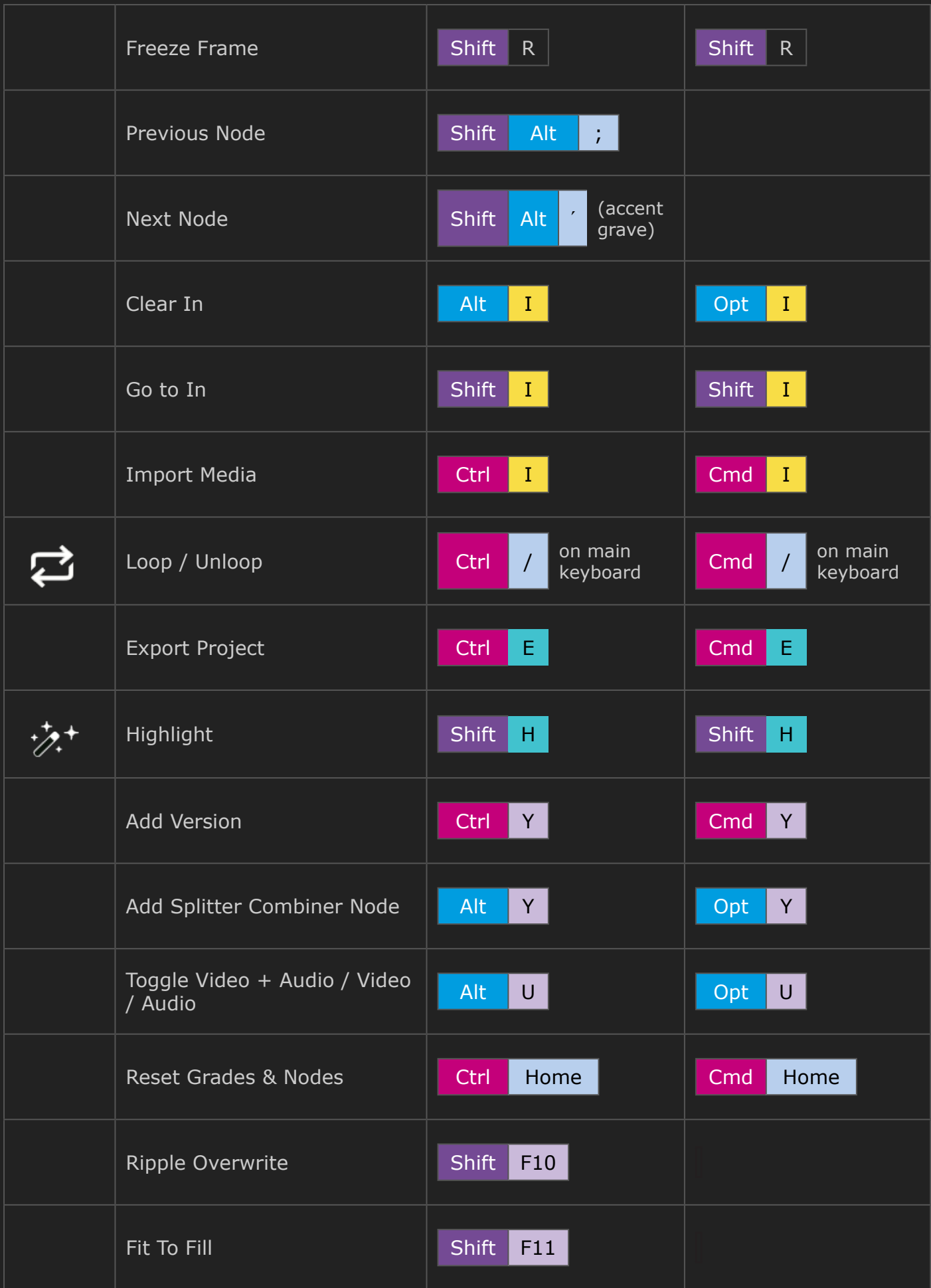

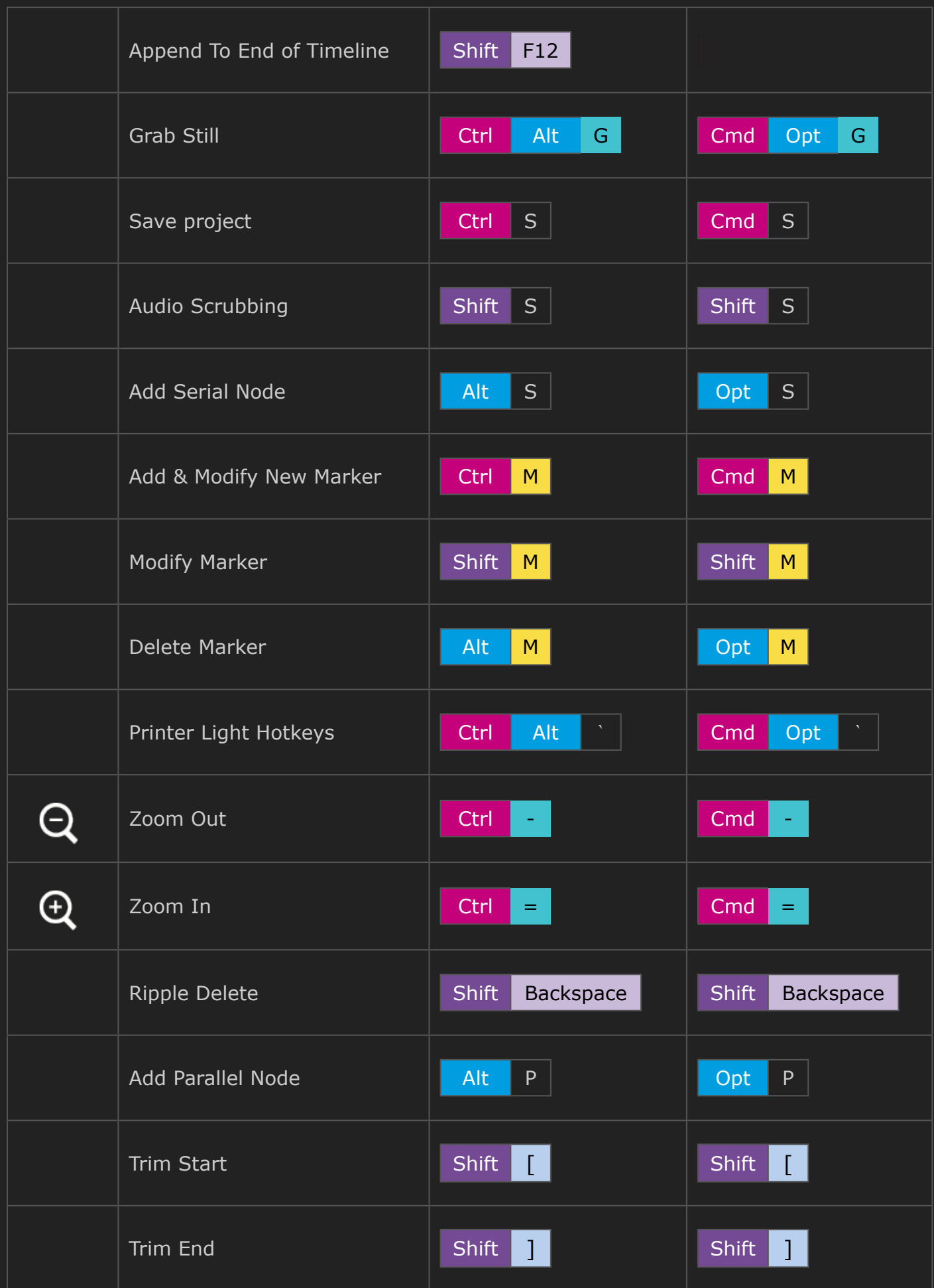

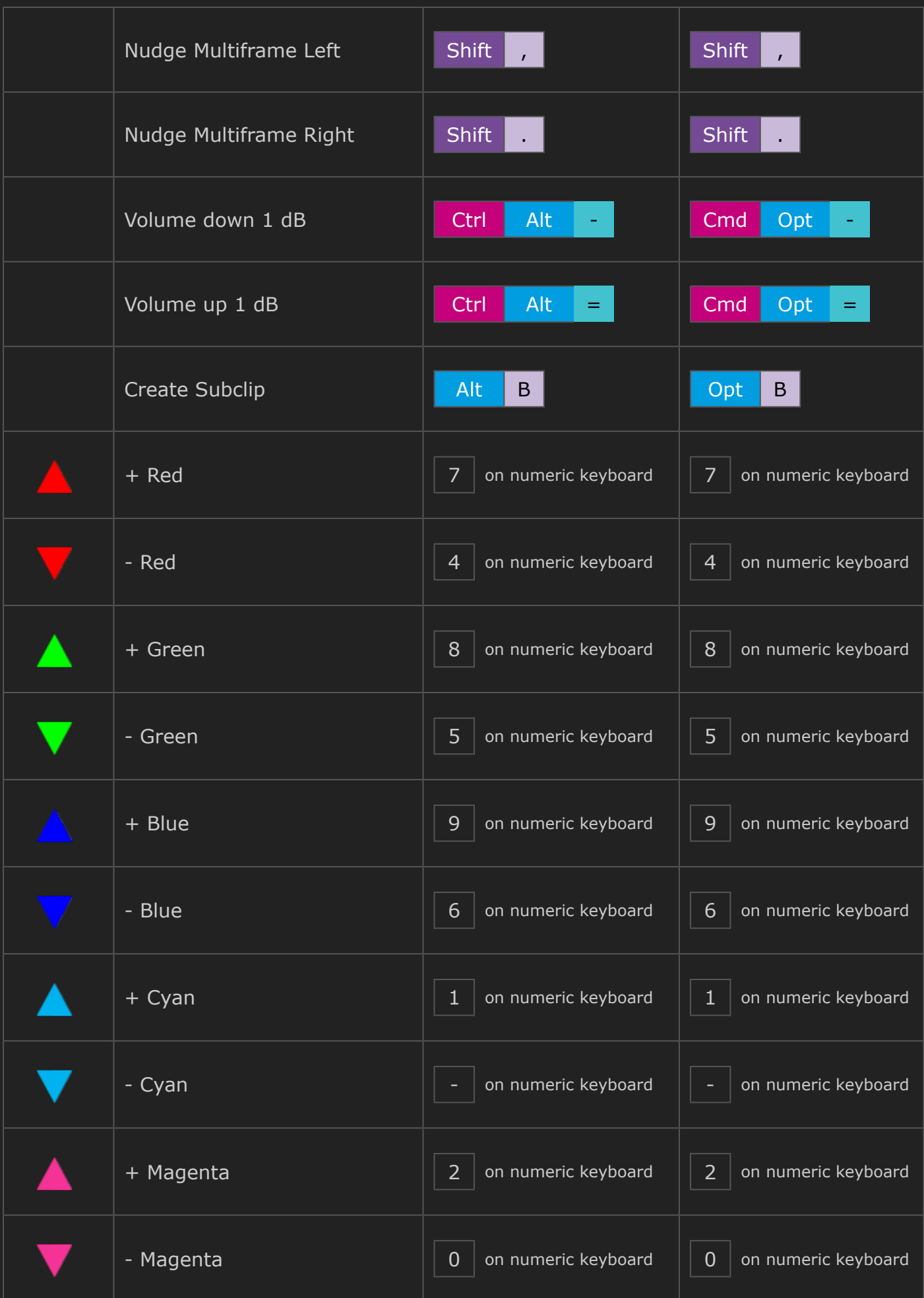

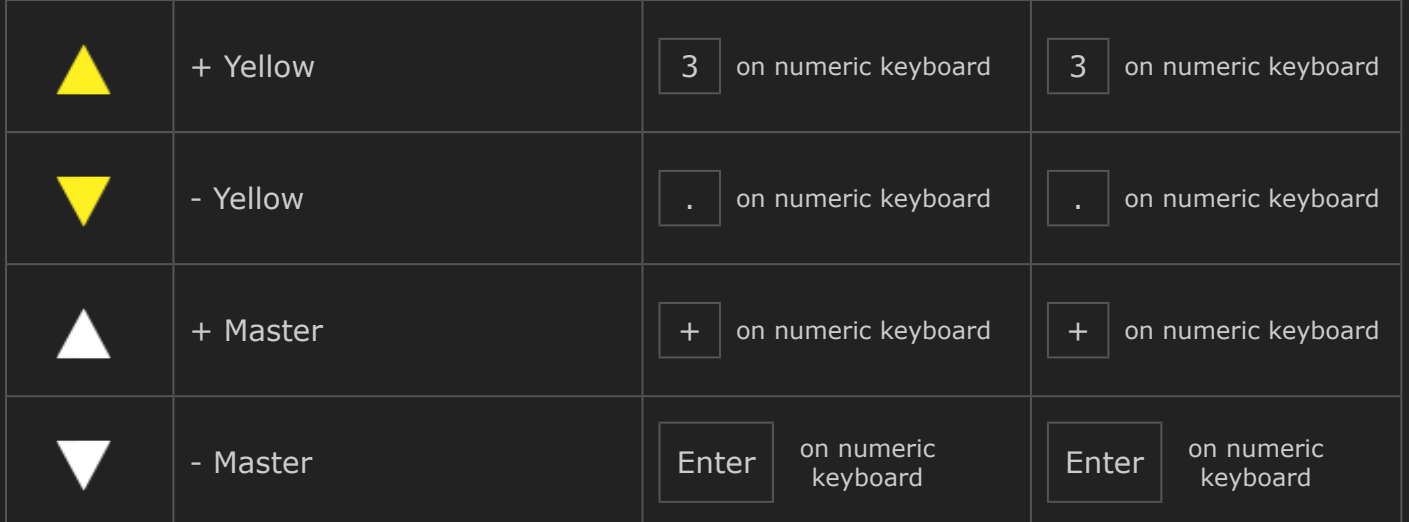

(German & French version might contain less shortcuts than English version).